## **Wi-Fi ONT?**

NTP-RG-W / NTU-RG-W 3 Wi-fi . , , :

- 1. WEB NTP IP- 192.168.1.1 / **user/user**.
- 2. Wireless - Basic.
- 3. "Wireless -Guest/Virtual Access Points" "Enabled" .

:

- SSID Service Set Identifier ( );
- *Hidden* (SSID);
- Clients Isolation ;
- Disable WMM Advertise WMM (Wi-Fi Multimedia QoS);
- Enable Wireless Multicast Forwarding (WMF) WMF;
- Max Clients .

"Apply/Save".

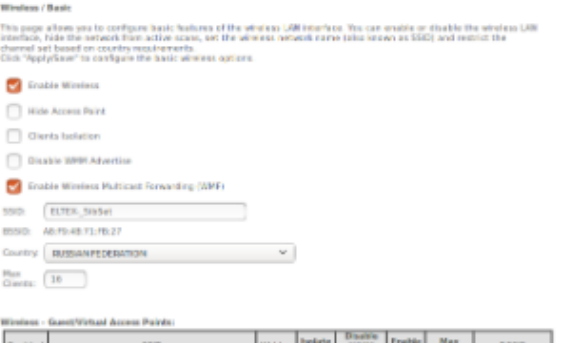

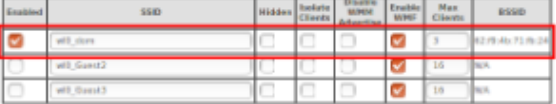

Austyllane.